# Seamless Astronomy Enabled by WWT

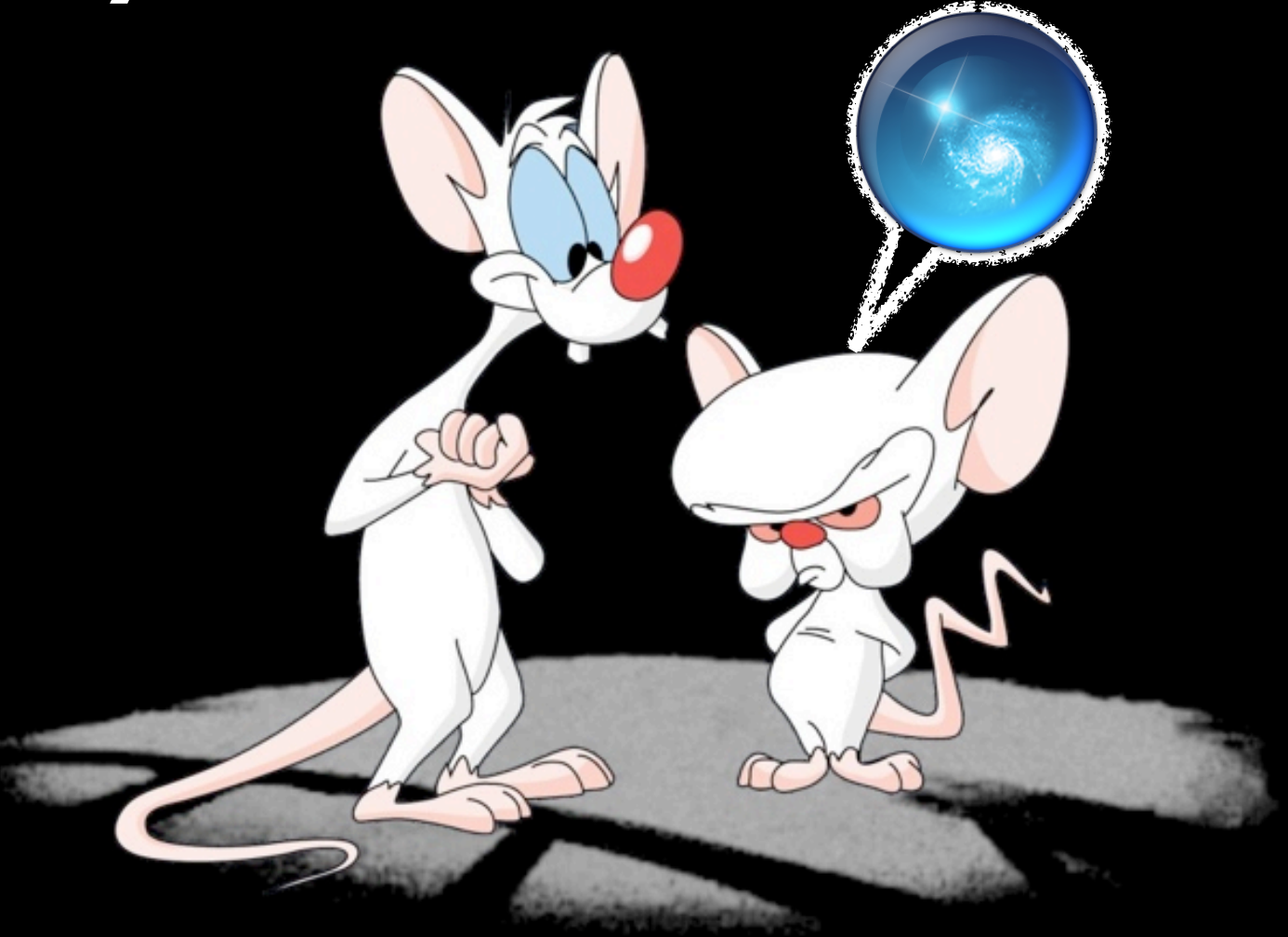

## Alyssa A. Goodman *Harvard-Smithsonian Center for Astrophysics*

## The Slide to Rule them All...

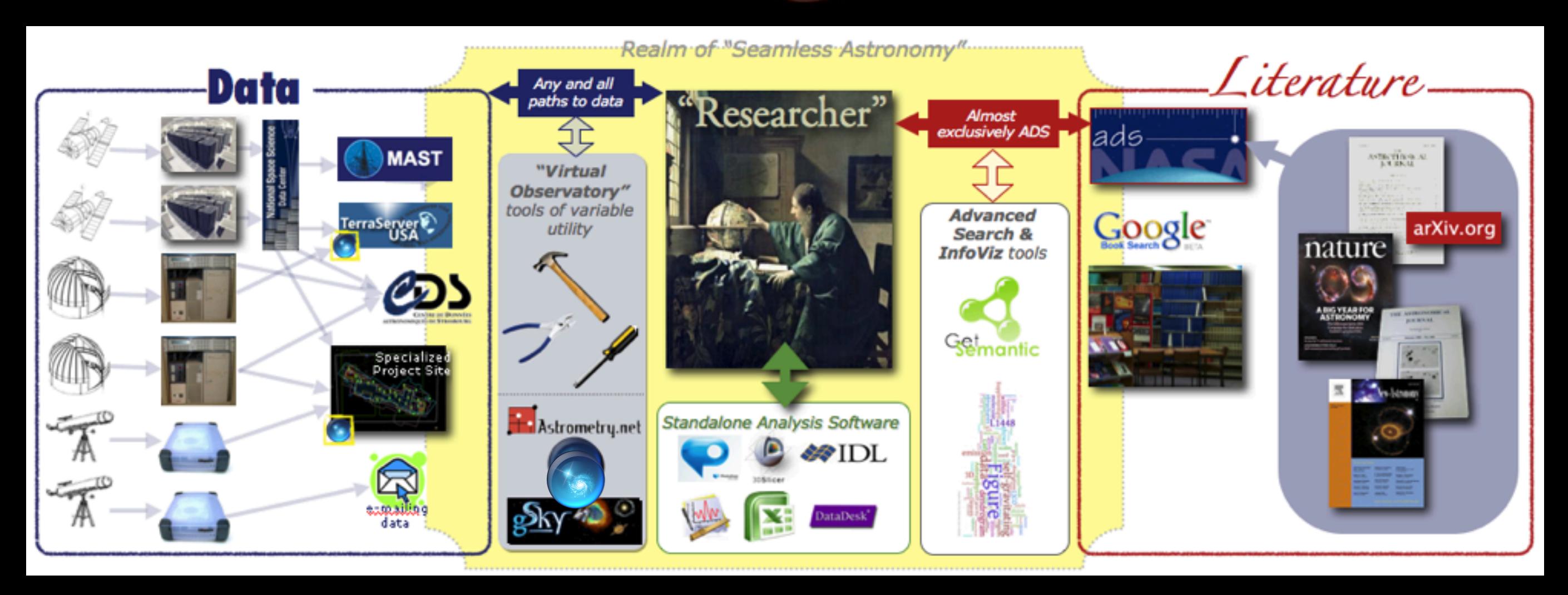

### *Collaborators:*

Alberto Accomazzi, Douglas Burke, Raffaele D'Abrusco, Rahul Davé, Christopher Erdmann, Pepi Fabbiano, Alyssa Goodman, Jay Luker, Gus Muench, Michael Kurtz & Alberto Pepe (Harvard-Smithsonian CfA); Eli Bressert (U. Exeter); Tim Clark (Massachusetts General Hospital/Harvard Medical School); Mercé Crosas (Harvard Institute for Quantitative Social Science; Chris Borgman (UCLA); Jonathan Fay & Curtis Wong (Microsoft Research)

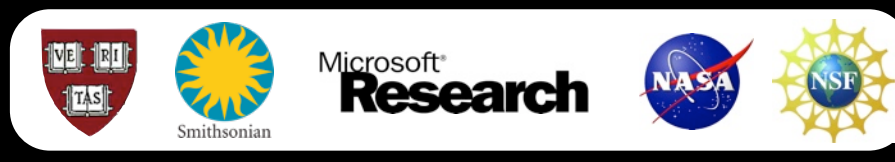

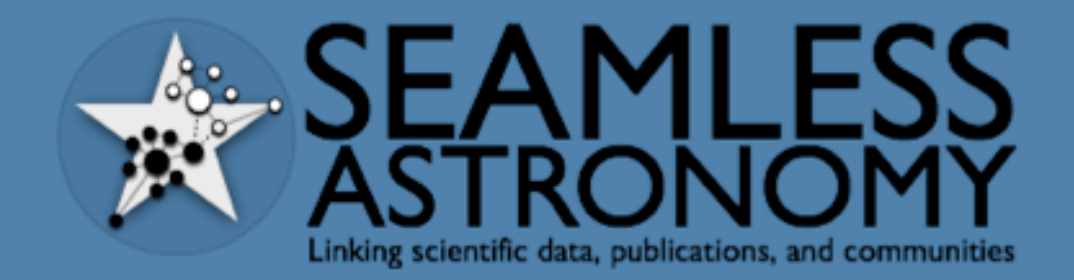

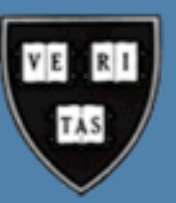

**ABOUT PEOPLE PROJECTS PUBLICATIONS SOFTWARE CFA DATA (BETA) PRESENTATIONS** 

### About

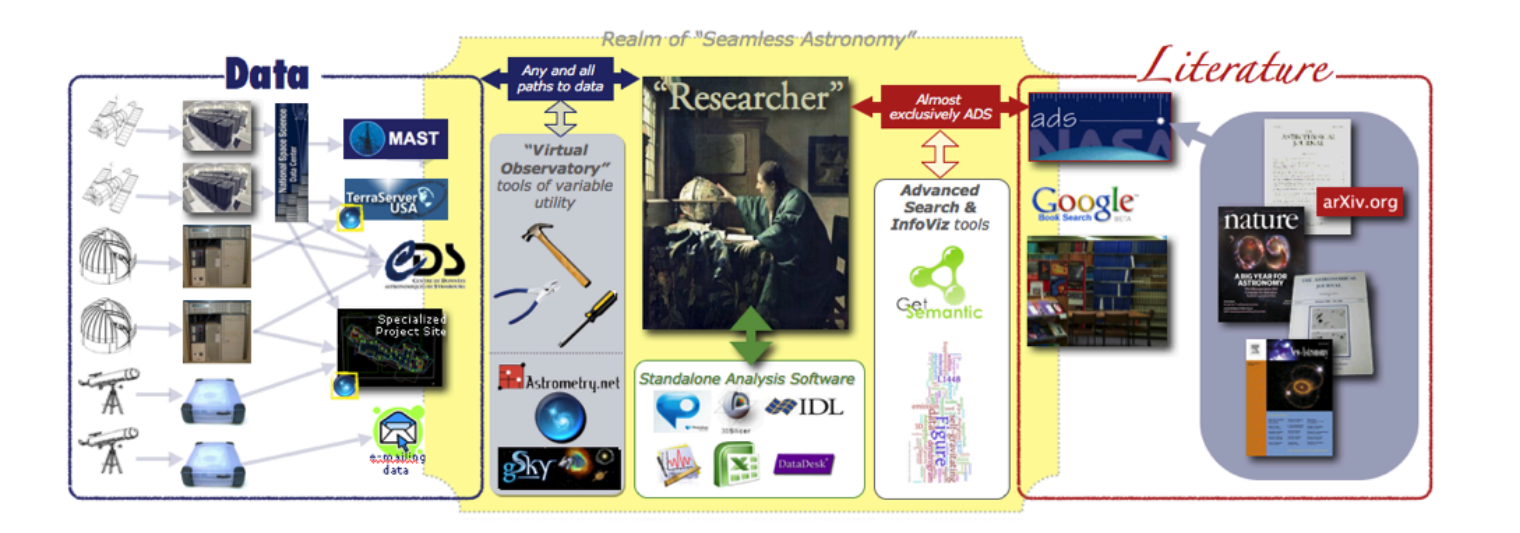

The Seamless Astronomy Group at the Harvard-Smithsonian Center for Astrophysics brings together astronomers, computer scientists, information scientists, librarians and visualization experts involved in the development of tools and systems to study and enable the next generation of online astronomical research.

Current projects include research on the development of systems that seamlessly integrate scientific data and literature, the semantic interlinking and annotation of scientific resources, the study of the impact of social media and networking sites on scientific dissemination, and the analysis and visualization of astronomical research communities. Visit our project page to find out more.

### Sponsors of Seamless Astronomy include NASA, NSF and Microsoft Research.

Contact us. For inquiries or questions, please email Sarah Block at sblock@cfa.harvard.edu. Alternatively you can contact or visit us at: SEAMLESS ASTRONOMY TEAM HARVARD-SMITHSONIAN CENTER FOR ASTROPHYSICS 60 GARDEN STREET, MS 42 CAMBRIDGE, MA 02138

Events Twitter Links

### Announcements

### Latest news

augustmuench: Farmers' Almanac foresees a rough winter ahead & dowser finds huge body of dirty water under the Longfellow bridge http://t.co/DwL2mMT

### albertoconti: RT

@james\_s\_bullock: Why doesn't the History Channel just change its name to the Bigfoot Lover's Pseudoscience Channel?http://j.mp/rlKp4C

albertoconti: RT @johnmaeda: "Not everything knowable can be articulated in propositional form." http://t.co/ZYD43ER

albertoconti: RT @sarahkendrew: looks awesome! >> @astrobetter: New Post: iObserve: The Astronomical Observing App We've Been Waiting For http:/ ...

augustmuench: my post `on open science and anonymous peer review

## Microsoft<sup>®</sup> Research WorldWide Telescope

### *Experience WWT at* **worldwidetelescope.org**

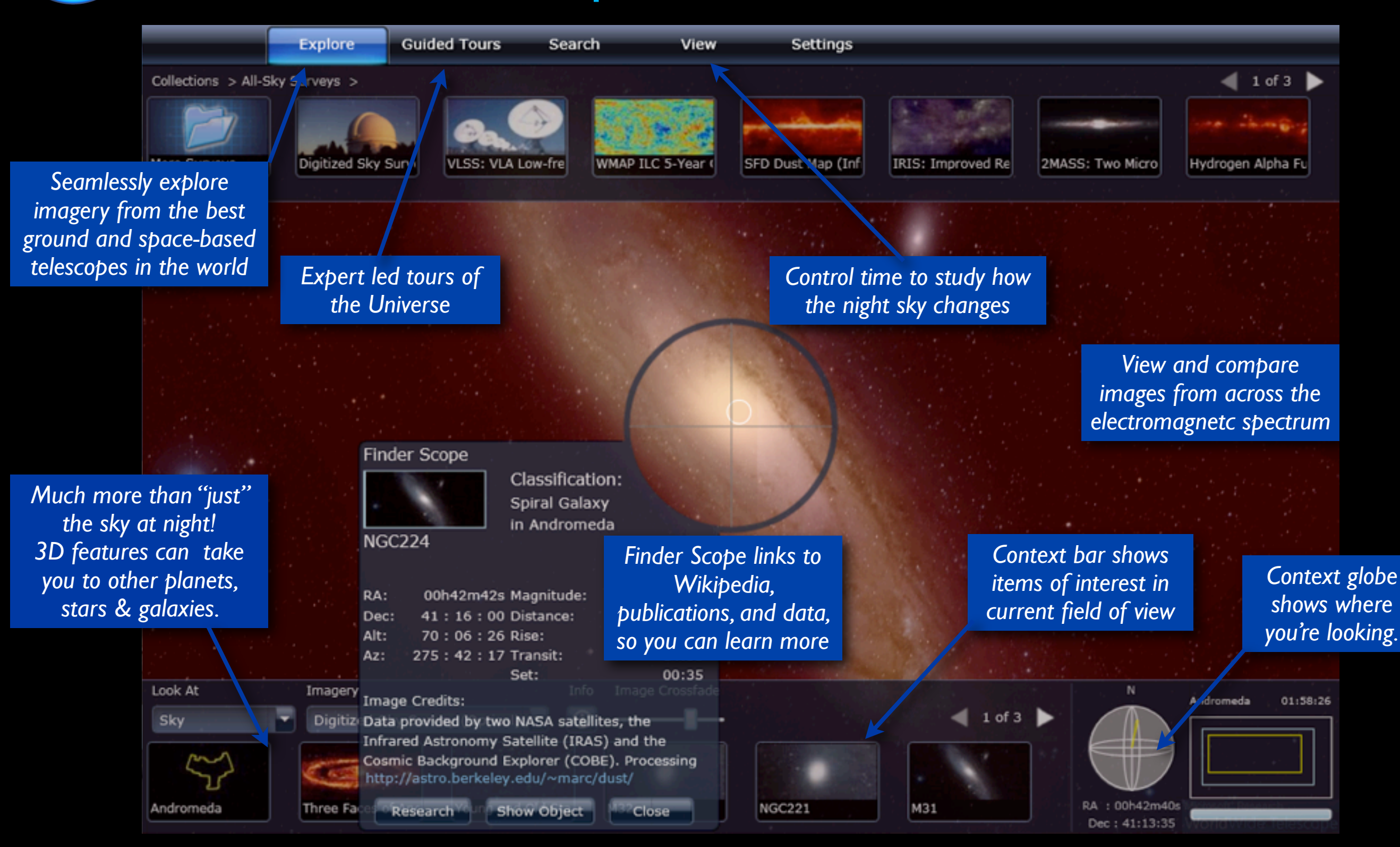

SAMP

(Simple Application Messaging Protocol)

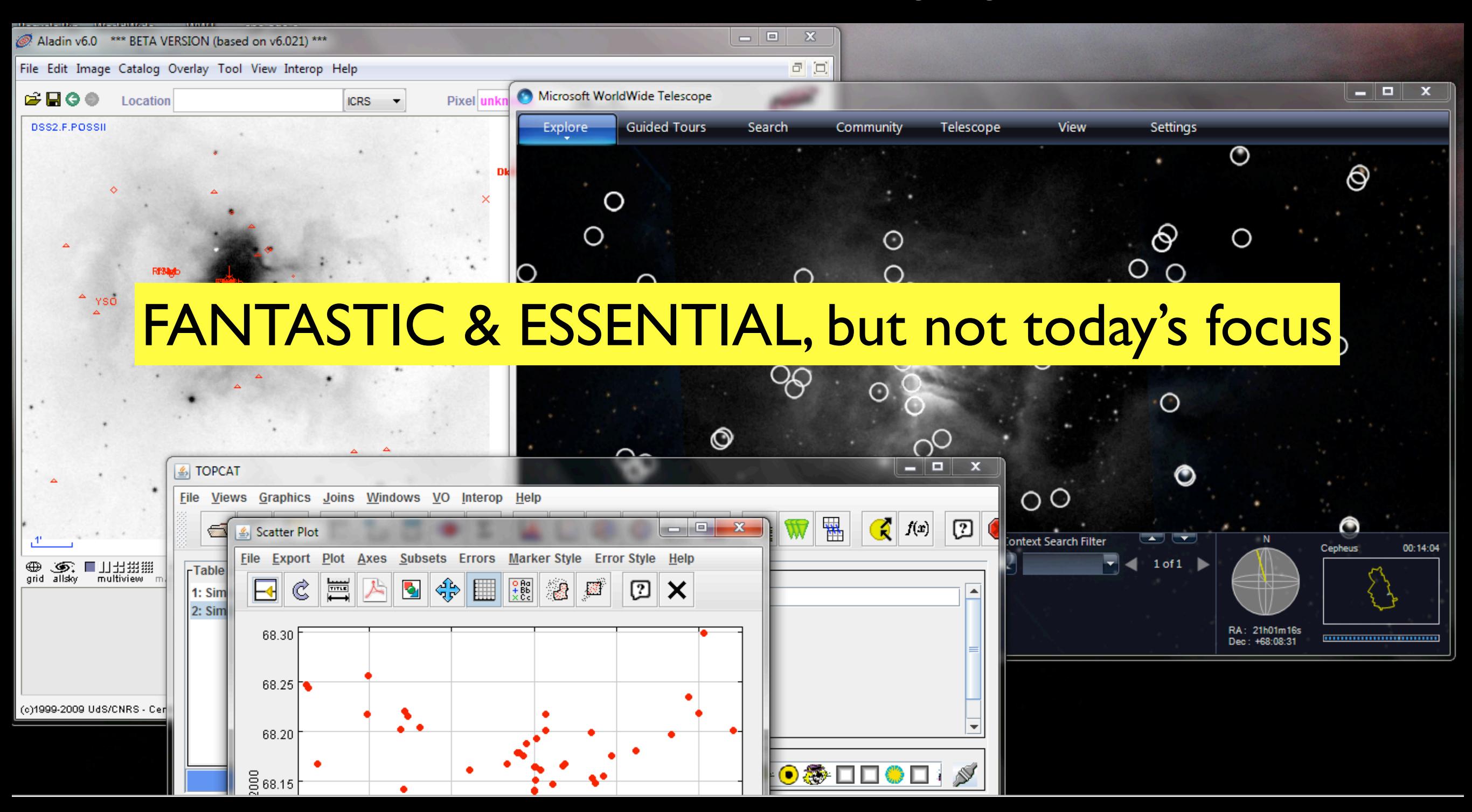

[link](http://cfa-www.harvard.edu/~agoodman) to 12/2010 IVOA recommendation

Microsoft<sup>®</sup> Research **World**Wide Telescope

Ambassadors Program

![](_page_5_Picture_2.jpeg)

## FANTASTIC & ESSENTIAL, but not today's focus

![](_page_5_Picture_4.jpeg)

## wwtambassadors.org

![](_page_6_Picture_0.jpeg)

[labs.adsabs.harvard.edu/ui/](http://labs.adsabs.harvard.edu/ui/) [worldwidetelescope.org](http://worldwidetelescope.org)

# (My) Research

![](_page_8_Picture_0.jpeg)

## **Perseus**

![](_page_8_Picture_2.jpeg)

## **Ophiuchus**

Serpens

orldWide Telescope

# COMPLETE

The **CO**ordinated **M**olecular **P**robe **L**ine **E**xtinction **T**hermal **E**mission Survey of Star-Forming Regions

## *[www.cfa.harvard.edu/COMPLETE](http://www.cfa.harvard.edu/COMPLETE) [tinyurl.com/completepapers](http://tinyurl.com/completepapers)*

 $|P|$ 

 $+$ 

 $\circledcirc$ 

![](_page_9_Figure_4.jpeg)

♦

血

### **COMPLETE Data Available**

![](_page_9_Picture_47.jpeg)

<http://www.worldwidetelescope.org/COMPLETE/WWTCoverageTool.htm>

# A True Story

![](_page_10_Picture_1.jpeg)

## Hope Chen Brand-new Harvard Grad Student Project: "COMPLETE" Ophiuchus

![](_page_11_Picture_0.jpeg)

![](_page_12_Picture_0.jpeg)

![](_page_13_Picture_0.jpeg)

![](_page_14_Picture_0.jpeg)

![](_page_14_Picture_1.jpeg)

![](_page_14_Picture_2.jpeg)

![](_page_15_Picture_0.jpeg)

Collections >

Constellations

**Guided Tours** 

All-Sky Surveys

…≘.‱

Solar System (Sky

**Settings** 

Chandra Studies

View

**Spitzer Studies** 

![](_page_15_Picture_3.jpeg)

![](_page_15_Picture_4.jpeg)

![](_page_15_Picture_5.jpeg)

![](_page_15_Picture_6.jpeg)

![](_page_15_Picture_7.jpeg)

![](_page_15_Picture_8.jpeg)

 $\parallel$  1 of 2

![](_page_15_Picture_10.jpeg)

Search

Classification: Star

in Ophiuchus Rho Ophiuchi; 5 Ophiuchi; HR6112; SAO184382; HD147933; DM

![](_page_15_Picture_144.jpeg)

**Image Credits:** 

Research

Copyright DSS Consortium

http://gsss.stsci.edu/Acknowledgements/DataCo

Show Object

l Observatory Searches

Foreground Imagery

Background Imagery

on Facebook

Close

![](_page_15_Picture_145.jpeg)

## SIMBAD

![](_page_15_Figure_19.jpeg)

Look

Sky

Oph

## Choosing ADS link gives...

![](_page_16_Picture_10.jpeg)

## Starting with ADS Labs gives...

![](_page_17_Picture_1.jpeg)

![](_page_17_Picture_2.jpeg)

The ADS is operated by the Smithsonian Astrophysical Observatory under NASA Grant NNX09AB39G FOLLOW US ON Ewitter **El** Like 671 Contact: ads at cfa.harvard.edu or through the feedback form.

![](_page_18_Picture_0.jpeg)

![](_page_19_Picture_0.jpeg)

# Also yesterday...

![](_page_20_Picture_1.jpeg)

## Chris Beaumont Hawaii-Harvard Grad Student Proposal: M17 Polarimetry

![](_page_20_Picture_3.jpeg)

![](_page_21_Picture_0.jpeg)

## back to... COMPLETE

![](_page_23_Picture_0.jpeg)

![](_page_23_Picture_8.jpeg)

## C<sup>OMPLETE</sup> Citation Network *(from [ADS Labs\)](http://labs.adsabs.harvard.edu/ui/)*

*many thanks to A. Accomazzi, R. Davé, M. Kurtz, G. Di Milia, A. Pepe*

![](_page_24_Figure_2.jpeg)

![](_page_25_Picture_0.jpeg)

*Yes, this is Google Sky...WWT version coming soon!*

# *c.2012*

## **The ADS All-Sky Survey**

*A. Goodman (CfA) A. Muench (CfA) A. Pepe (CfA) with A. Accomazzi (CfA), A. Conti (STScI), R. Davé (CfA) T. Boch (CDS), J. Fay (MSR), D. Hogg (NYU)*

![](_page_26_Figure_3.jpeg)

# *The Future universe3d.org*

![](_page_27_Picture_1.jpeg)

## The Milky Way in Molecular Clouds

![](_page_28_Figure_1.jpeg)

*Dame, Hartman & Thaddeus 1997*

![](_page_29_Picture_0.jpeg)

3D Viz made with VolView

## AstronomicalMedicine@

![](_page_29_Picture_3.jpeg)

![](_page_30_Picture_0.jpeg)

![](_page_30_Picture_1.jpeg)

**ABOUT PEOPLE**  **PROJECTS** 

**PUBLICATIONS PRESENTATIONS** 

### Projects

![](_page_30_Picture_7.jpeg)

### Seamless integration of scientific data and literature

Astronomical data artifacts and publications exist in disjointed repositories. The conceptual relationship that links data and publications is rarely made explicit. In collaboration with ADS and ADSlabs, and through our work in conjunction with the Institute for Quantitative Social Science (IQSS), we are working on developing a platform that allows data and literature to be seamlessly integrated, interlinked, mutually discoverable.

![](_page_30_Picture_10.jpeg)

### **Astronomy Dataverse**

Astronomers use, peruse and produce vast amounts of scientific data. Making these data publicly available is important because it supports the reproducibility of results, and ensures their long term preservation and reuse. While raw astronomical data are normally stored and made public available via large-scale archives, reduced data are often left out entirely from both astronomical archives and related publications.

In a pilot study in 2011, we are evaluating the Dataverse, an open data archive hosted by Harvard University and managed by the Institute for Quantitative Social Science (IQSS), as a project-based repository for the storage, access, and citation of reduced astronomical data. We have intensieved a set of 10 astronomers about their needs, and the prototype CfA Dataverse s now online.

WorldWide Telescope (WWT)

WorldWide Telescope provides a rich contextual visualization environment for astronomical data. Our group collaborates with the WWT Team at Microsoft Research both to enrich WWT for use in research as well as in teaching. On the research end, we seek to integrate WWT "Seamlessly" with VAO-sponsored projects, as well as with ADS Labs. On the teaching end, we founded and now run the WorldWide Telescope Ambassadors outreach effort.

Events Twitter Links

### Latest news

augustmuench: Farmers' Almanac foresees a rough winter ahead & dowser finds huge body of dirty water under the Longfellow bridge http://t.co/DwL2mMT

### albertoconti: RT

@james\_s\_bullock: Why doesn't the History Channel just change its name to the Bigfoot Lover's Pseudoscience Channel?http://j.mp/rlKp4C

albertoconti: RT @johnmaeda: "Not everything knowable can be articulated in propositional form." http://t.co/ZYD43ER

albertoconti: RT @sarahkendrew: looks awesome! >> @astrobetter: New Post: iObserve: The Astronomical Observing App We've Been Waiting For http:/ ...

augustmuench: my post `on open science and anonymous peer review

![](_page_31_Picture_0.jpeg)

### Astronomy Dataverse N

Search User Guides Report Issu

This is a prototype for an Astronomy of Astrophysics, the ADS, the Wolbach Li

![](_page_31_Figure_4.jpeg)

![](_page_31_Picture_5.jpeg)

![](_page_31_Picture_94.jpeg)

The whole-Galaxy CO survey presented in Dame et al. (2001) is a composite of 37 separate surveys that are described and numbered in Table 1 of the paper. The data from most of these surveys can be accessed by clicking on the survey number in the map below, which is Figure 1 from the paper. Larger composites of these individual surveys are available from the link below. ... more >>

![](_page_31_Figure_8.jpeg)

![](_page_31_Figure_9.jpeg)

![](_page_32_Picture_0.jpeg)

### aagie Alyssa Goodman

If you know of "viewers" for maps of the Galaxy or Universe online, add them here: tinyurl.com/universe3d, and pass on this link too. 27 Sep

![](_page_32_Picture_3.jpeg)

*Pinky: "Gee, Brain, what do you want to do tonight?" The Brain: "The same thing we do every night, Pinky—try to take over the world!"*

### **Online Maps of the Galaxy & the Universe**

This form is being used to collect information about online resources that offer data-driven views of the Milky Way or the Universe beyond. Ultimately, the information here will be used to populate a new "aggregator" service at universe3d.org.

\* Required

### Name of Site/Page/Service \*

![](_page_32_Figure_9.jpeg)

URL: \*

### **Alternate URL:**

if there is more than 1 URL associated with the service, enter it, or a note about it, here

Contact email or URL for site creator/maintainer, if known:

Your email address if you're willing to elaborate on your answers here, should we have questions..

(Optional, but helpful to us!)

If you'd like to, please describe what you think this site is useful for as it stands...

### Software tools used

Please describe, in free text format, anything you know about how the site works, from a software point of view.

## The Milky Way in Molecular Clouds

![](_page_33_Figure_1.jpeg)

*Dame, Hartman & Thaddeus 1997*

## *Tools for Taking over the World:*

## WWT + more SAMP-enabled tools + Linked Views (+...)

## *Contextual, High-Dimensional View*

*Link*

*Flat, Text-Based* 

6 Y.C

*View*

*Jan Vermeer. The Astronomer. (1668)*

![](_page_36_Figure_0.jpeg)

*<http://am.iic.harvard.edu/index.cgi/DendroStar/applet> Dendrogram Algorithm by Erik Rosolwosky; Applet by Douglas Alan*

### COMPLETE Perseus Column Density

(Dust Emission , Extinction & Gas Emission)

![](_page_37_Figure_2.jpeg)

*figures: Goodman, Pineda & Schnee 2009 cf. Schnee et al. 2005, 2006, 2008; Pineda et al. 2008* 

0.8

 $0.0$ 

0.0

0.0

0.2

0.4

0.6

log(Equivalent AV(IRAS) (mag))

0.8

1.0

1.2

0.2

0.4

0.6

log(Equivalent AV(13CO) (mag))

0.8

1.0

1.2

0.2

0.4

0.6

log(Equivalent AV(2MASS) (mag))

0.8

1.0

1.2

1.0

1.2

# Seamless Astronomy Enabled by WWT

![](_page_38_Picture_1.jpeg)

## Alyssa A. Goodman *Harvard-Smithsonian Center for Astrophysics*

From: Abstract Service <ads@cfa.harvard.edu> Subject: myADS Notification (Astronomy database) Date: March 23, 2010 12:19:23 AM EDT To: Alyssa Goodman

![](_page_40_Picture_78.jpeg)

*seems to resonate best...*

Low Fares\* found from **Check Now** 10 Days Ago Today Boston (BOS) to: \$99+ Baltimore Today's best fares - cheapest 3 of 3 airlines (Mar 26, 3:51a EDT) \$144+ Orlando 灰 W  $\mathbb{Z}$ \$146+ Washington ⋖ **All Results** Lufthansa Multiple United \$152+ Atlanta Airlines Fort<br>Lauderdale  $$184+$ \$1649 \$1649 \$1649 \$1656 nonstop 1 eton

![](_page_41_Picture_1.jpeg)

![](_page_41_Picture_2.jpeg)

![](_page_41_Picture_3.jpeg)

## (Supplementary Fig. 1).<br>
Four years before the advent of CLUMPFIND, 'structure trees'<sup>3</sup> on a flat page, as fully representing dendrograms for 3D data cubes would<br>
were proposed as a way to characterize clouds' hierarchica

### Literature <sup>*"* "Seamless Astronomy"</sup> *(Tools)*

**LETTERS** NATURE|Vol 457|1 January 2009 NATURE|Vol 457|1 January 2009

*vz <sup>x</sup>* (RA) *y* (dec.)

All structure

using 2D maps of column density. With this early 2D work as inspiration, we have developed a structure-identification algorithm that abstracts the hierarchical structure of a 3D  $(p-p-v)$  data cube into an easily visualized representation called a 'dendrogram'<sup>10</sup>. Although<br>well developed in other data-intensive fields<sup>11,12</sup>, it is curious that the application of tree methodologies so far in astrophysics has been rare, and almost exclusively within the area of galaxy evolution, where 'merger trees' are being used with increasing frequency<sup>13</sup>. Figure 3 and its legend explain the construction of dendrograms schematically. The dendrogram quantifies how and where local maxima of emission merge with each other, and its implementation is explained in Supplementary Methods. Critically, the dendrogram is determined almost entirely by the data itself, and it has negligible sensitivity to algorithm parameters. To make graphical presentation possible on paper and 2D screens, we 'flatten' the dendrograms of 3D data (see Fig. 3 and its legend), by sorting their 'branches' to not cross, which eliminates dimensional information on the x axis while preserving all information about connectivity and hierarchy. Numbered 'billiard ball' labels in the figures let the reader match features between a 2D map (Fig. 1), an interactive 3D map (Fig. 2a

A dendrogram of a spectral-line data cube allows for the estimation of key physical properties associated with volumes bounded by isosurfaces, such as radius (R), velocity dispersion ( $\sigma_v$ ) and luminosity  $(L)$ . The volumes can have any shape, and in other work<sup>14</sup> we focus on the significance of the especially elongated features seen in L1448 (Fig. 2a). The luminosity is an approximate proxy for mass, such that  $M_{\text{lum}} = X_{13\text{CO}}L_{13\text{CO}}$ , where  $X_{13\text{CO}} = 8.0 \times 10^{20} \text{ cm}^2 \text{ K}^{-1} \text{ km}^{-1} \text{ s}$ (ref. 15; see Supplementary Methods and Supplementary Fig. 2). The derived values for size, mass and velocity dispersion can then be used to estimate the role of self-gravity at each point in the hierarchy, via calculation of an 'observed' virial parameter,  $\alpha_{\rm obs} = 5\sigma_v^2 R/GM_{\rm lum}$ . In principle, extended portions of the tree (Fig. 2, yellow highlighting) where  $\alpha_{\rm obs}$  < 2 (where gravitational energy is comparable to or larger than kinetic energy) correspond to regions of  $p-p-v$  space where selfgravity is significant. As  $\alpha_{obs}$  only represents the ratio of kinetic energy to gravitational energy at one point in time, and does not explicitly capture external over-pressure and/or magnetic fields<sup>16</sup>, its measured value should only be used as a guide to the longevity (boundedness) of

Leaf

Branch

Leaf

Trunk

Figure 3 | Schematic illustration of the dendrogram process. Shown is the construction of a dendrogram from a hypothetical one-dimensional emission profile (black). The dendrogram (blue) can be constructed by 'dropping' a test constant emission level (purple) from above in tiny steps (exaggerated in size here, light lines) until all the local maxima and mergers are found, and connected as shown. The intersection of a test level with the emission is a set of points (for example the light purple dots) in one dimension, a planar curve in two dimensions, and an isosurface in three dimensions. The dendrogram of 3D data shown in Fig. 2c is the direct analogue of the tree shown here, only constructed from 'isosurface' rather than 'point' intersections. It has been sorted and flattened for representation on a flat page, as fully representing dendrograms for 3D data cubes would

online) and a sorted dendrogram (Fig. 2c).

any particular feature.

Local max<br>
Test level<br>
<u>Jocal max<br>
Test Merge<br>
Cocal max<br>
Level</u> Local max

Test level

Local max **Merge** 

require four dimensi

Leaf

Merge

![](_page_41_Picture_7.jpeg)

![](_page_41_Picture_8.jpeg)

![](_page_41_Picture_9.jpeg)

![](_page_41_Picture_10.jpeg)

![](_page_41_Picture_11.jpeg)

### CLUMPFIND segmentation 4 2 0 8 6 4 2 *T*mb (K) *T*mb (K)

Self-gravitating structures

Click to rotate

*vz <sup>x</sup>* (RA) *y* (dec.)

Self-gravitating leaves

a b

c

8 6

d

64

0 Figure 2 <sup>|</sup> Comparison of the 'dendrogram' and 'CLUMPFIND' featureidentification algorithms as applied to <sup>13</sup>CO emission from the L1448 region of Perseus. a, 3D visualization of the surfaces indicated by colours in the dendrogram shown in c. Purple illustrates the smallest scale selfgravitating structures in the region corresponding to the leaves of the dendrogram; pink shows the smallest surfaces that contain distinct selfgravitating leaves within them; and green corresponds to the surface in the data cube containing all the significant emission. Dendrogram branches corresponding to self-gravitating objects have been highlighted in yellow over the range of  $T_{\text{mb}}$  (main-beam temperature) test-level values for which the virial parameter is less than 2. The x–y locations of the four 'self-gravitating' leaves labelled with billiard balls are the same as those shown in Fig. 1. The 3D visualizations show position–position–velocity  $(p-p-v)$  space RA, right ascension; dec., declination. For comparison with the ability of dendrograms (c) to track hierarchical structure, d shows a pseudodendrogram of the CLUMPFIND segmentation (b), with the same four labels used in Fig. 1 and in a. As 'clumps' are not allowed to belong to larger structures, each pseudo-branch in d is simply a series of lines connecting the maximum emission value in each clump to the threshold value. A very large number of clumps appears in b because of the sensitivity of CLUMPFIND to noise and small-scale structure in the data. In the online PDF version, the 3D cubes (a and b) can be rotated to any orientation, and surfaces can be turned on and off (interaction requires Adobe Acrobat version 7.0.8 or higher). In the printed version, the front face of each 3D cube (the 'home' view in the interactive online version) corresponds exactly to the patch of sky shown in Fig. 1, and velocity with respect to the Local Standard of Rest increases from front  $(-0.5 \text{ km s}^{-1})$  to back  $(8 \text{ km s}^{-1})$ .

data, CLUMPFIND typically finds features on a limited range of scales, above but close to the physical resolution of the data, and its results can be overly dependent on input parameters. By tuning CLUMPFIND's two free parameters, the same molecular-line data set<sup>8</sup> can be used to show either that the frequency distribution of clump mass is the same as the initial mass function of stars or that it follows the much shallower mass function associated with large-scale molecular clouds (Supplementary Fig. 1).

Four years before the advent of CLUMPFIND, 'structure trees' were proposed as a way to characterize clouds' hierarchical structure

©2009 **Macmillan Publishers Limited. All rights reserved**

**Disclaimer**: This slide shows key excerpts from within the astronomy community & excludes more general s/w that is used, such as *Papers, Zotero, Mendeley, EndNote, graphing & statistics packages, data handling software, search engines, etc.*

in **Data** *Literature*

### LETTERS And the contract of the contract of the contract of the contract of the contract of the contract of the

### |Vol 457 |1 January 2009

![](_page_42_Figure_3.jpeg)

![](_page_42_Figure_4.jpeg)

Figure 2 <sup>|</sup> Comparison of the 'dendrogram' and 'CLUMPFIND' featureidentification algorithms as applied to <sup>13</sup>CO emission from the L1448 region of Perseus. a, 3D visualization of the surfaces indicated by colours in the dendrogram shown in c. Purple illustrates the smallest scale selfgravitating structures in the region corresponding to the leaves of the dendrogram; pink shows the smallest surfaces that contain distinct selfgravitating leaves within them; and green corresponds to the surface in the data cube containing all the significant emission. Dendrogram branches corresponding to self-gravitating objects have been highlighted in yellow over the range of  $T_{\mathrm{mb}}$  (main-beam temperature) test-level values for which the virial parameter is less than 2. The x–y locations of the four 'selfgravitating' leaves labelled with billiard balls are the same as those shown in Fig. 1. The 3D visualizations show position-position-velocity  $(p-p-v)$  space. RA, right ascension; dec., declination. For comparison with the ability of dendrograms (c) to track hierarchical structure, **d** shows a pseudodendrogram of the CLUMPFIND segmentation (b), with the same four labels used in Fig. 1 and in a. As 'clumps' are not allowed to belong to larger structures, each pseudo-branch in d is simply a series of lines connecting the maximum emission value in each clump to the threshold value. A very large number of clumps appears in **b** because of the sensitivity of CLUMPFIND to noise and small-scale structure in the data. In the online PDF version, the 3D cubes ( a and b) can be rotated to any orientation, and surfaces can be turned on and off (interaction requires Adobe Acrobat version 7.0.8 or higher). In the printed version, the front face of each 3D cube (the 'home' view in the interactive online version) corresponds exactly to the patch of sky shown in Fig. 1, and velocity with respect to the Local Standard of Rest increases from

data, CLUMPFIND typically finds features on a limited range of scales, above but close to the physical resolution of the data, and its results can be overly dependent on input parameters. By tuning CLUMPFIND's two free parameters, the same molecular-line data set<sup>8</sup> can be used to show either that the frequency distribution of clump mass is the same as the initial mass function of stars or that it follows the much shallower mass function associated with large-scale molecular clouds (Supplementary Fig. 1).

front  $(-0.5 \text{ km s}^{-1})$  to back  $(8 \text{ km s}^{-1})$ .

64

Four years before the advent of CLUMPFIND, 'structure trees' 9 were proposed as a way to characterize clouds' hierarchical structure

@2009 Macmillan Publishers Limited. All rights reserved

using 2D maps of column density. With this early 2D work as inspiration, we have developed a structure-identification algorithm that abstracts the hierarchical structure of a 3D  $(p-p-v)$  data cube into an easily visualized representation called a 'dendrogram'10. Although well developed in other data-intensive fields $11,12$ , it is curious that the application of tree methodologies so far in astrophysics has been rare, and almost exclusively within the area of galaxy evolution, where 'merger trees' are being used with increasing frequency<sup>13</sup>.

Figure 3 and its legend explain the construction of dendrograms schematically. The dendrogram quantifies how and where local maxima of emission merge with each other, and its implementation is explained in Supplementary Methods. Critically, the dendrogram is determined almost entirely by the data itself, and it has negligible sensitivity to algorithm parameters. To make graphical presentation possible on paper and 2D screens, we 'flatten' the dendrograms of 3D data (see Fig. 3 and its legend), by sorting their 'branches' to not cross, which eliminates dimensional information on the x axis while preserving all information about connectivity and hierarchy. Numbered 'billiard ball' labels in the figures let the reader match features between a 2D map (Fig. 1), an interactive 3D map (Fig. 2a online) and a sorted dendrogram (Fig. 2c).

A dendrogram of a spectral-line data cube allows for the estimation of key physical properties associated with volumes bounded by isosurfaces, such as radius (R), velocity dispersion ( $\sigma$ ) and luminosity (L). The volumes can have any shape, and in other work<sup>14</sup> we focus on the significance of the especially elongated features seen in L1448 (Fig. 2a). The luminosity is an approximate proxy for mass, such that  $M_{\text{lum}} = X_{13\text{CO}}L_{13\text{CO}}$ , where  $X_{13\text{CO}} = 8.0 \times 10^{20} \text{ cm}^2 \text{ K}^{-1} \text{ km}^{-1} \text{ s}$ (ref. 15; see Supplementary Methods and Supplementary Fig. 2). The derived values for size, mass and velocity dispersion can then be used to estimate the role of self-gravity at each point in the hierarchy, via calculation of an 'observed' virial parameter,  $\alpha_{\text{obs}} = 5\sigma_v^2 R/GM_{\text{lum}}$ . In principle, extended portions of the tree (Fig. 2, yellow highlighting) where  $\alpha_{\rm obs}$  < 2 (where gravitational energy is comparable to or larger than kinetic energy) correspond to regions of  $p-p-v$  space where selfgravity is significant. As  $\alpha_{\rm obs}$  only represents the ratio of kinetic energy to gravitational energy at one point in time, and does not explicitly capture external over-pressure and/or magnetic fields<sup>16</sup>, its measured value should only be used as a guide to the longevity (boundedness) of any particular feature.

![](_page_42_Figure_12.jpeg)

Figure 3 | Schematic illustration of the dendrogram process. Shown is the construction of a dendrogram from a hypothetical one-dimensional emission profile (black). The dendrogram (blue) can be constructed by 'dropping' a test constant emission level (purple) from above in tiny steps (exaggerated in size here, light lines) until all the local maxima and mergers are found, and connected as shown. The intersection of a test level with the emission is a set of points (for example the light purple dots) in one dimension, a planar curve in two dimensions, and an isosurface in three dimensions. The dendrogram of 3D data shown in Fig. 2c is the direct analogue of the tree shown here, only constructed from 'isosurface' rather than 'point' intersections. It has been sorted and flattened for representation on a flat page, as fully representing dendrograms for 3D data cubes would require four dimension

![](_page_42_Figure_14.jpeg)

Goodman et al. *Nature*, 2009